# GUIDA ALLA COMPILAZIONE E TRASMISSIONE DEL Mod. ISTAT C/59\_G

Il modello ISTAT C/59\_G è un modello giornaliero che deve essere compilato dalle strutture APERTE nel mese di riferimento, con riferimento a ciascun giorno di apertura.

Per la compilazione, vedere lo schema esemplificativo di pag. 2 e tenere presente che:

- 1. per ciascun giorno di apertura va compilata una sezione giornaliera, anche nel caso in cui non vi siano stati arrivi e partenze ma vi siano clienti presenti<sup>1</sup>.
- 2. in caso di assenza tanto di arrivi che di partenze e di presenze in un giorno di apertura, la relativa sezione giornaliera deve essere compilata evidenziando uno zero nel campo relativo al totale generale<sup>2</sup>.

Attenzione: dovranno essere compilate tante sezioni giornaliere (Mod. ISTAT C/59\_G) quante sono le giornate di apertura nel mese riportate nella sezione mensile Mod. ISTAT C/59\_M.

Le sezioni giornaliere possono essere trasmesse mensilmente o giornalmente all'Ente intermedio, secondo le indicazioni di quest'ultimo.

### Indicazioni sui campi da compilare

Anno, Mese e Giorno: inserire l'anno, il mese e il giorno di riferimento dei dati.

Denominazione e Comune: riportare il nome dell'esercizio ricettivo e il comune in cui si trova (es., Hotel Miramare, Genova).

Numero camere (unità abitative) occupate: è un campo obbligatorio solo per alberghi e strutture simili (cod. ATECO 2007: 55.10). Riportare il numero di camere (o unità abitative, in caso di residenze turistico alberghiere) occupate dai clienti nel giorno di riferimento.

### Clienti nel giorno:

 $\overline{\phantom{0}}$ 

PAESE ESTERO DI RESIDENZA: elenco dei paesi di residenza dei clienti esteri. Nel caso di paesi esteri non esplicitati individualmente ma raggruppati in un insieme, si consulti la tabella dal titolo "Specificazione dei Paesi esteri non esplicitamente riportati nel modello" a pagina 4.

PROVINCIA ITALIANA DI RESIDENZA: deve essere inserita la provincia di residenza dei clienti residenti in Italia.

PRESENTI (colonna A): indicare, per ciascun paese estero o provincia italiana di residenza, il numero di clienti presenti nell'esercizio ricettivo il giorno precedente a quello di riferimento (riportare la colonna D del giorno precedente a quello di riferimento o, in caso di prima compilazione, segnare i valori di riferimento per la prima volta).

<sup>&</sup>lt;sup>1</sup> Si veda il Caso 2 dello <u>Schema esemplificativo di compilazione</u> nonché il caso del giorno 3 gennaio dell'esempio disponibile on line http://www.istat.it/it/archivio/rilevazione e scorrendo le pagine fino a trovare quella relativa alla rilevazione "Movimento dei clienti negli esercizi ricettivi".

<sup>&</sup>lt;sup>2</sup> Si veda il Caso 4 dello <u>Schema esemplificativo di compilazione</u> nonché il caso del giorno 5 gennaio dell'esempio disponibile online http://www.istat.it/it/archivio/rilevazione e scorrendo le pagine fino a trovare quella relativa alla rilevazione "Movimento dei clienti negli esercizi ricettivi".

ARRIVATI (colonna B): indicare, per ciascun paese estero o provincia italiana di residenza, il numero di clienti arrivati e che hanno effettuato il check in nell'esercizio ricettivo nel giorno di riferimento.

PARTITI (colonna C): indicare, per ciascun paese estero o provincia italiana di residenza, il numero di clienti partiti dall'esercizio ricettivo nel giorno di riferimento.

PRESENTI (colonna D): indicare, per ciascun paese estero o provincia italiana di residenza, il numero di clienti presenti nell'esercizio ricettivo nel giorno di riferimento. Tale valore si ottiene anche dal seguente calcolo:

presenti nella notte precedente (colonna A) + arrivi nel giorno di riferimento (colonna B) - partenze nel giorno di riferimento (colonna C)

Attenzione: per ciascuna colonna va riportato nelle rispettive righe:

- ⇒ il totale residenti all'estero
- ⇒ il totale residenti in Italia
- ⇒ Il TOTALE GENERALE.

Referente per chiarimenti sul questionario: indicare nominativo e il numero di telefono della persona che ha compilato la sezione giornaliera.

# Schema esemplificativo di compilazione:

Lo schema sottostante intende chiarire come compilare giornalmente il Mod. ISTAT C/59\_G al verificarsi di quattro eventi giornalieri possibili. Si è presa in considerazione l'ipotesi più semplice e cioè che, per ciascun evento, i clienti della struttura siano relativi ad un solo paese estero di residenza; ovviamente, il medesimo schema si estende immediatamente al caso di più paesi e/o provincie di residenza.

Caso 1: il giorno "x" arriva un cliente francese che occupa una camera; non parte nessuno e non è presente nessun altro cliente, neppure arrivato nei giorni precedenti. La compilazione del giorno "x" sarà:

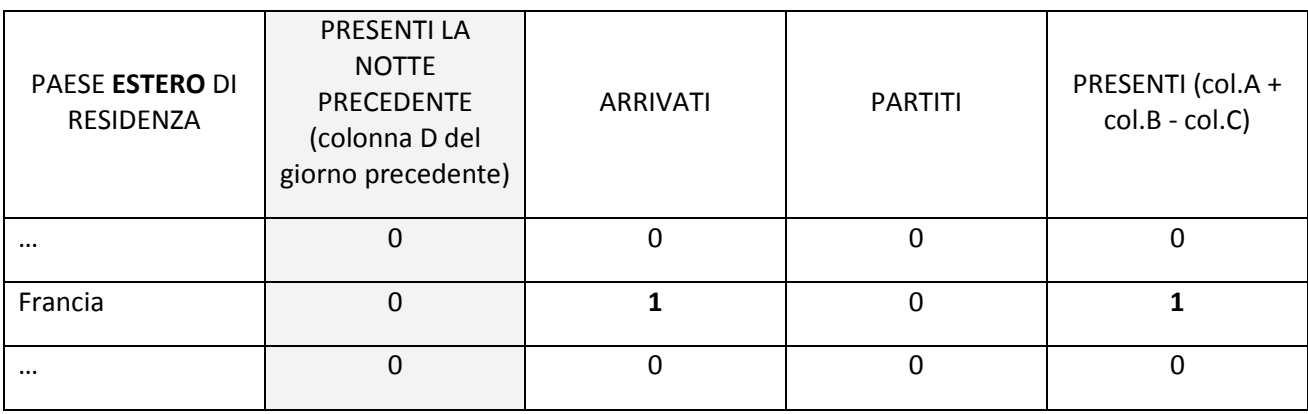

n. di camere (unità abitative) occupate  $\vert$  1

Caso 2: il giorno "x" non arriva e non parte nessun cliente, ma sono presenti tre austriaci (arrivati nei giorni precedenti - quindi presenti nella notte precedente e occupanti due camere). La compilazione del giorno "x"sarà:

n. di camere (unità abitative) occupate | 2

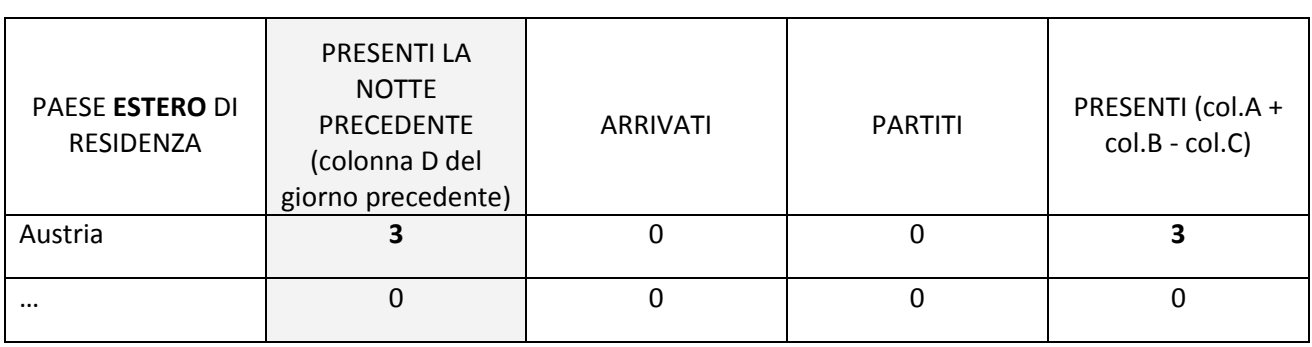

Caso 3: il giorno "x" tre irlandesi (arrivati nei giorni precedenti - e quindi presenti nella notte precedente) partono. La compilazione del giorno "x" sarà:

n. di camere (unità abitative) occupate  $\vert$  0

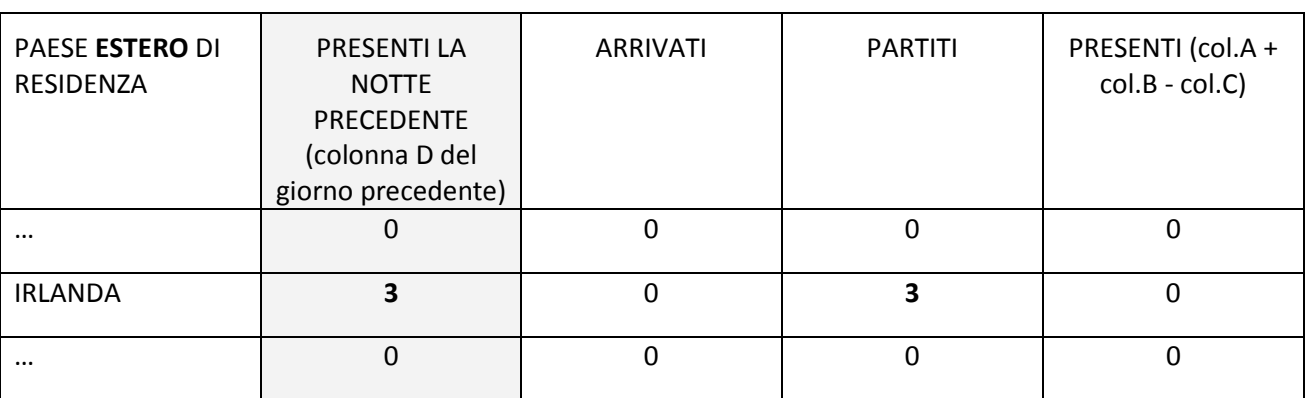

Caso 4: il giorno "x" non arriva e non parte nessun cliente e non è presente nessun cliente dalla notte precedente (ossia non vi sono clienti arrivati nei giorni precedenti). La compilazione del giorno "x" sarà:

# n. di camere (unità abitative) occupate  $\vert$  0

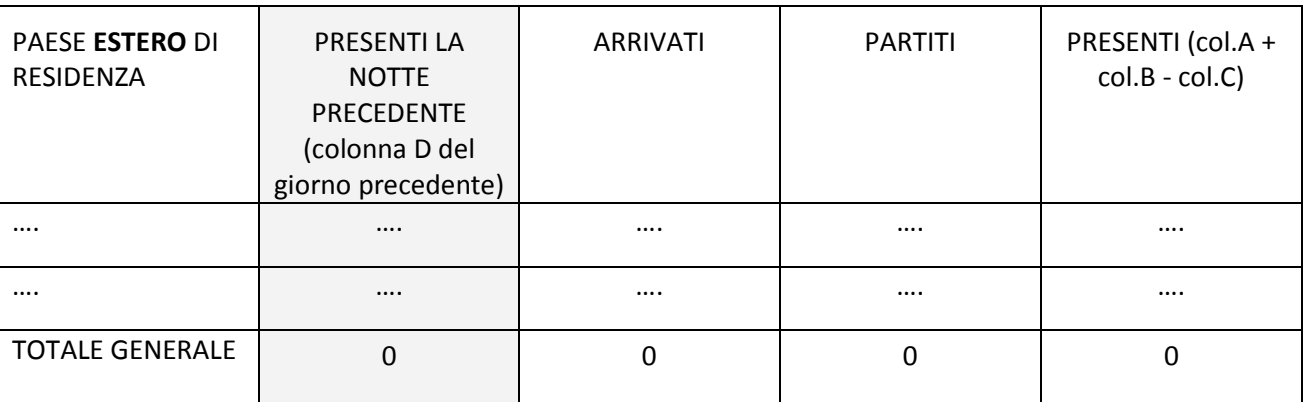

3

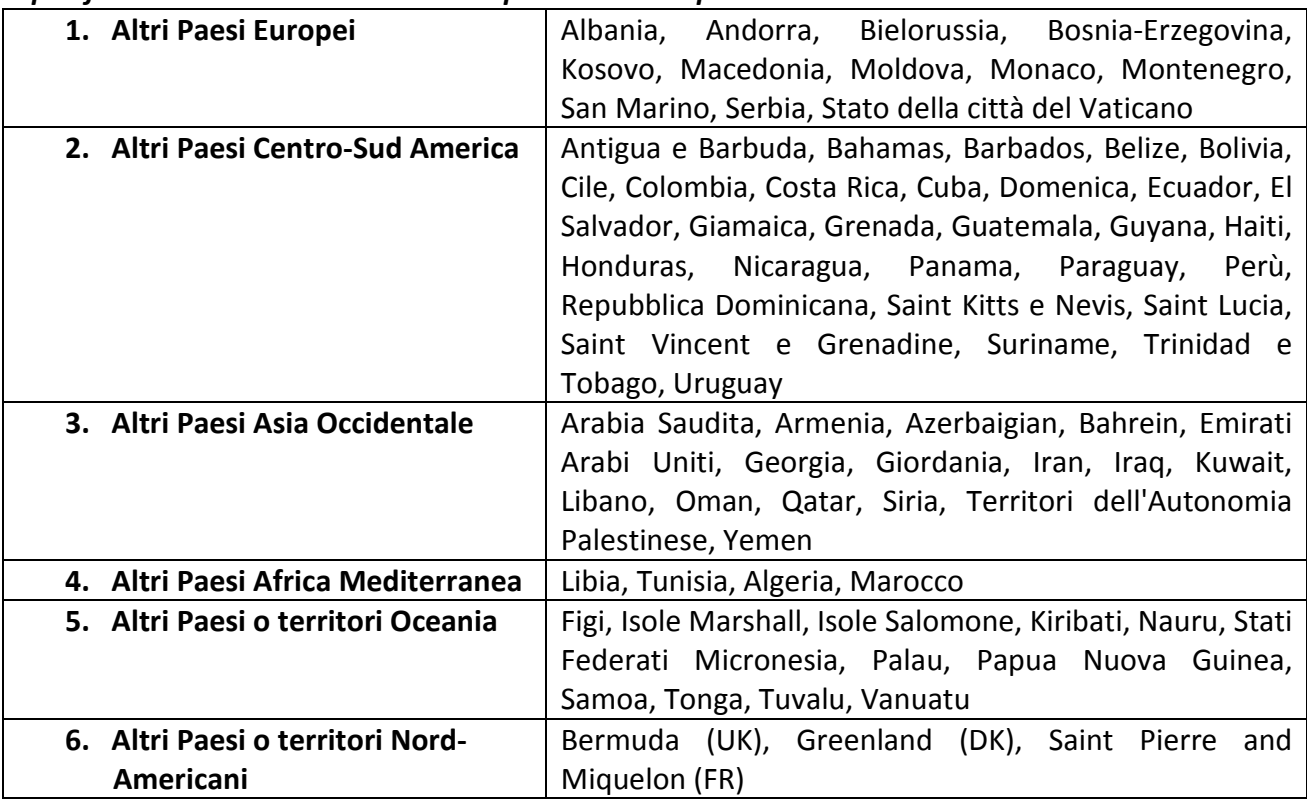

# Specificazione dei Paesi esteri non esplicitamente riportati nel modello\*:

\*la classificazione è disponibile sul sito Eurostat alla pagina:

http://ec.europa.eu/eurostat/ramon/nomenclatures/index.cfm?TargetUrl=LST\_CLS\_DLD\_NOHDR&StrNom=CL\_GEO& StrLanguageCode=EN&IntKey=27214344

### AVVERTENZE GENERALI

Nell'indicazione del numero di arrivi e partenze, nel calcolo delle presenze e nell'indicazione del numero delle camere occupate, occorre tenere presente che:

- 1. tutti i bambini devono essere conteggiati indipendentemente dall'età, anche se non occupano un letto effettivo;
- 2. per i campeggi, le aree attrezzate e i villaggi turistici i clienti che hanno un contratto di affitto di lungo periodo di piazzole, di spazi per camper/roulotte o alloggiamenti, non vanno conteggiati;
- 3. i clienti "non turisti" (ad es.: persone che utilizzano l'esercizio ricettivo come residenza permanente, prestatori d'opera alle dipendenze di un datore di lavoro residente nel comune dove è localizzato l'esercizio, ospiti della struttura in emergenza abitativa a causa di calamità naturali, etc. …) non devono essere conteggiati;
- 4. devono essere conteggiati anche i clienti che arrivano dopo la mezzanotte e partono lo stesso giorno. Per necessità di calcolo, si suggerisce di imputare al giorno precedente l'arrivo, la presenza e la camera occupata; il giorno seguente risulterà la presenza della notte precedente e verrà registrata la partenza (con relativa presenza del giorno nulla). Esempio: un cliente fa il check in alle ore 01:40 a.m. dell'1/01/2012 e parte alle ore 10.00 a.m. dell'1/01/2012, l'arrivo, la presenza e la camera occupata viene imputato al giorno 31/12/2011; il giorno 1/01/2011 risulterà una presenza della notte precedente e verrà registrata la partenza (con presenza nulla del giorno stesso);
- 5. i clienti che restano nell'esercizio ricettivo solo alcune ore durante la giornata (e che, quindi, non trascorrono la notte) non devono essere conteggiati;
- 6. arrivi e presenze di clienti che occupano letti aggiunti devono essere conteggiati.

Nell'indicazione della residenza dei clienti valgono le seguenti avvertenze:

- 1. se non è possibile registrare l'esatta residenza del cliente, si può utilizzare quanto riportato nel passaporto o in altro documento d'identità;
- 2. ogni componente di un gruppo deve essere registrato al momento del check in secondo la propria provincia italiana di residenza/paese estero di residenza (non bisogna attribuire a tutto il gruppo la residenza del *legder* o di chi ha effettuato la prenotazione);
- 3. i viaggiatori business devono essere registrati al momento del check in secondo la propria provincia italiana di residenza/paese estero di residenza (non bisogna attribuire al viaggiatore business la residenza della società di appartenenza o di chi ha effettuato la prenotazione).

Sono disponibili on line all'indirizzo http://www.istat.it/it/archivio/rilevazione e scorrendo le pagine fino a trovare quella relativa alla rilevazione "Movimento dei clienti negli esercizi ricettivi":

\_\_\_\_\_\_\_\_\_\_\_\_\_\_\_\_\_\_\_\_\_\_\_\_\_\_\_\_\_\_\_\_\_\_\_\_\_\_\_\_\_\_\_\_\_\_\_\_\_\_\_\_\_\_\_\_\_\_\_\_\_\_\_\_\_\_\_\_\_\_\_\_\_\_\_\_\_\_\_\_

- 1. un esempio di compilazione da parte di una struttura ricettiva fittizia APERTA che deve registrare i dati di movimento giornalieri (esempio su cinque giorni), utilizzando il modello C/59. Esempio hotel Miramare di Genova.
- 2. un esempio di compilazione da parte di una struttura ricettiva fittizia CHIUSA. Esempio hotel Azzurro di Messina.